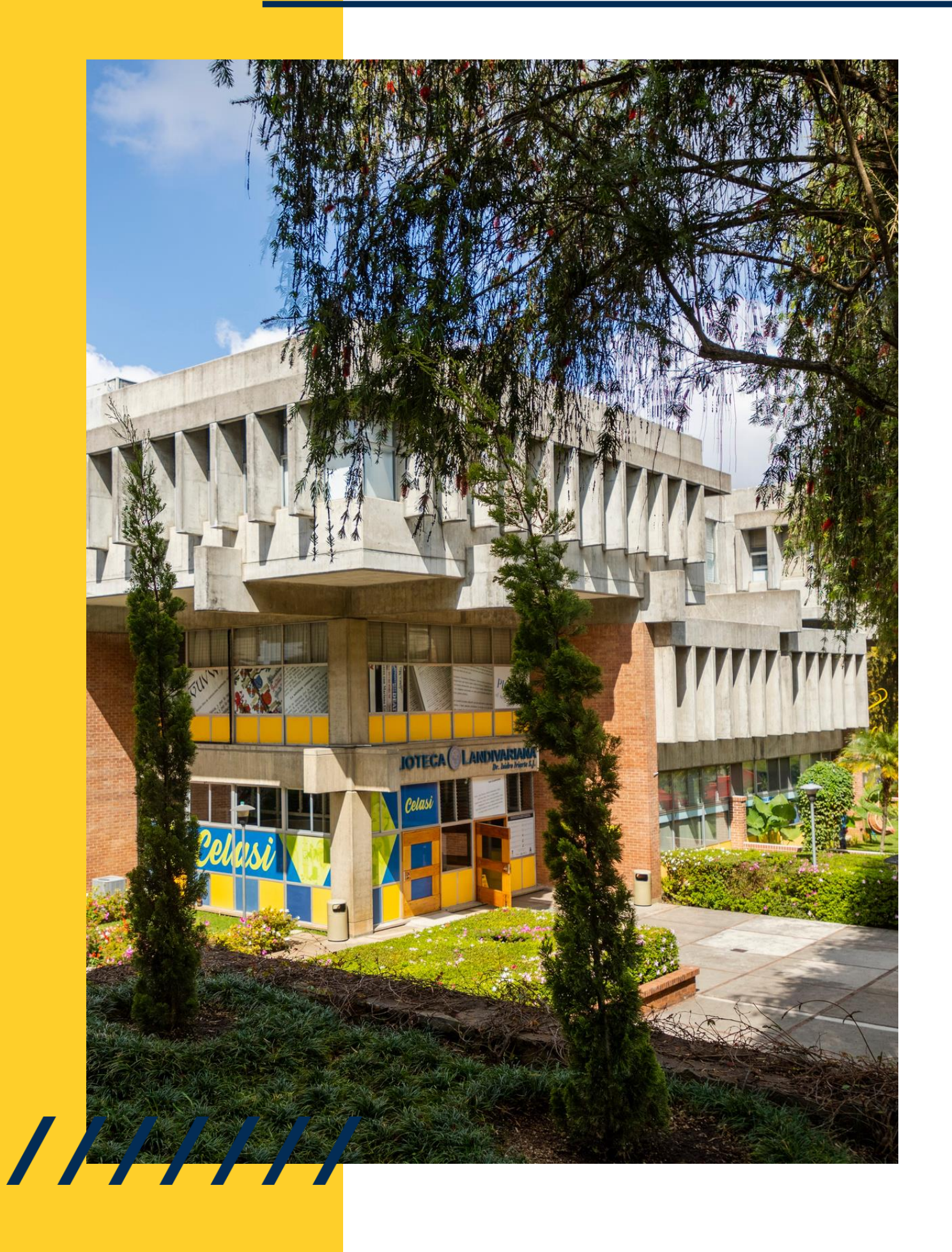

# MANUAL DE ACCESO

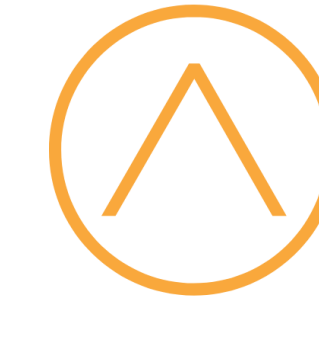

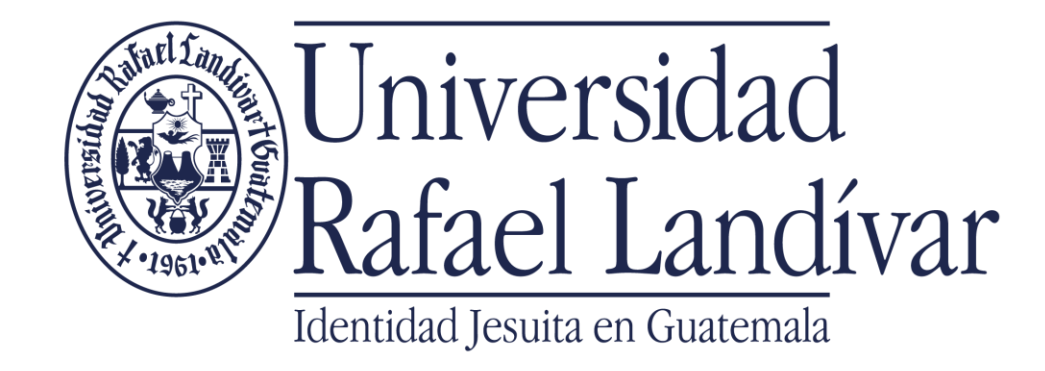

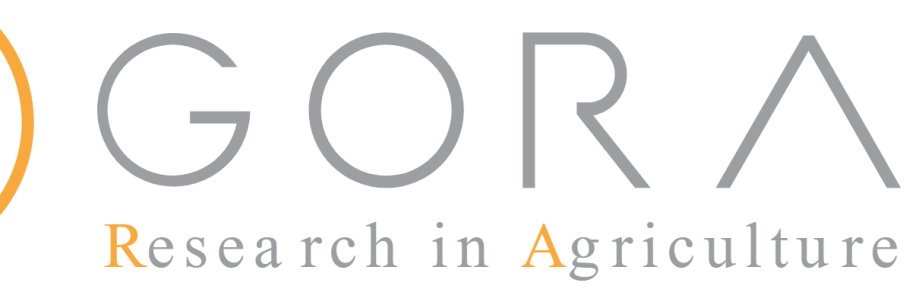

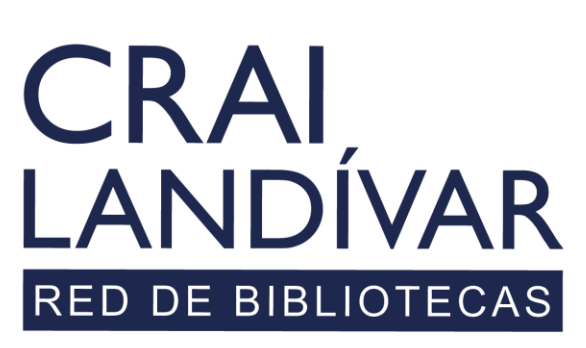

Centro de recursos para el aprendizaje y la investigación

# INGRESAR

Debes de entrar al portal de la Universidad Rafael Landívar:

[www.url.edu.gt](http://www.url.edu.gt/)

///////

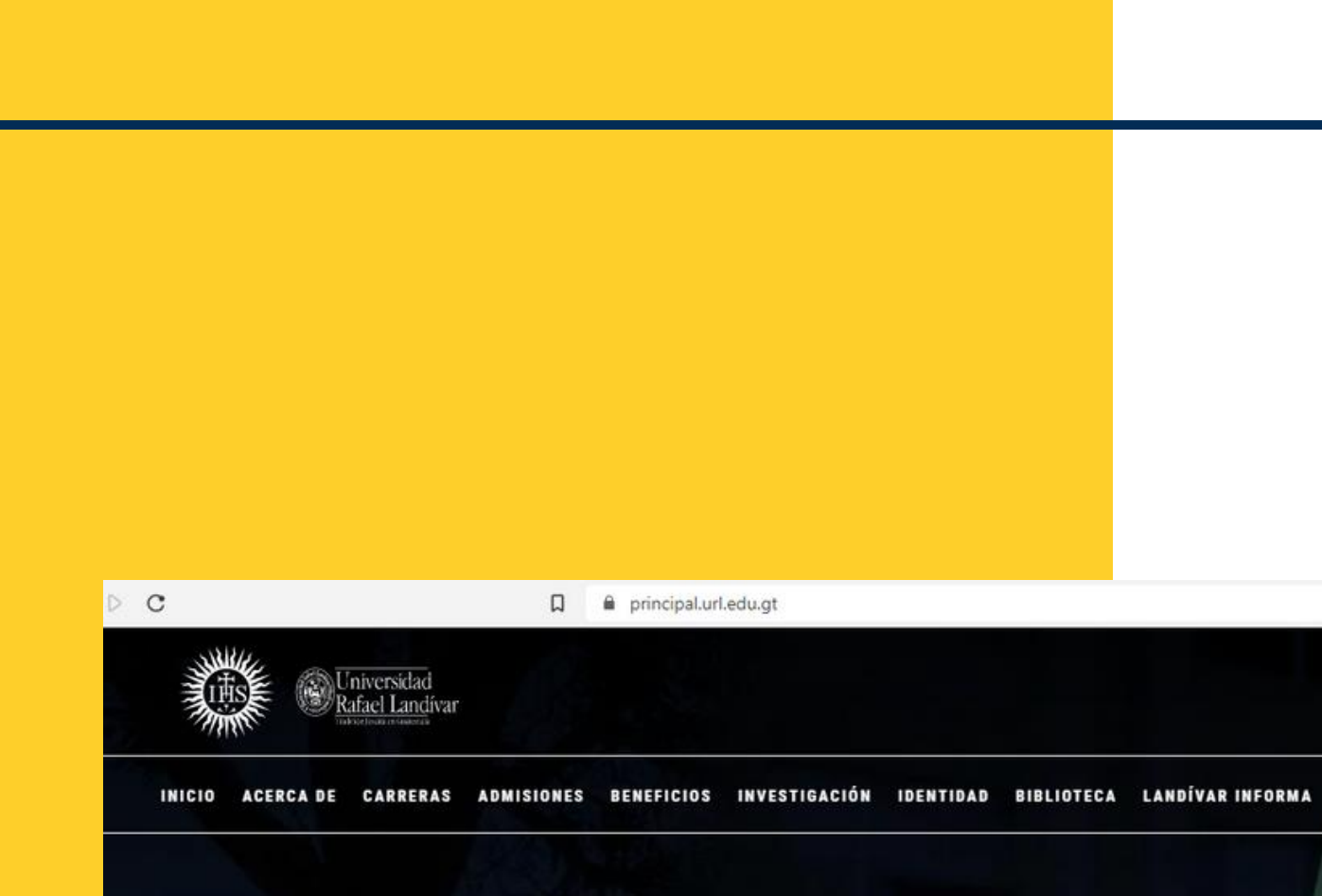

## Investigación y Proyección

La Vicerrectoria de Investigación y Proyección (VRIP) es la dependencia de la Universidad Rafael Landívar encargada de definir y concretar la visión universitaria respecto a la investigación.

**MÁS INFORMACIÓN** 

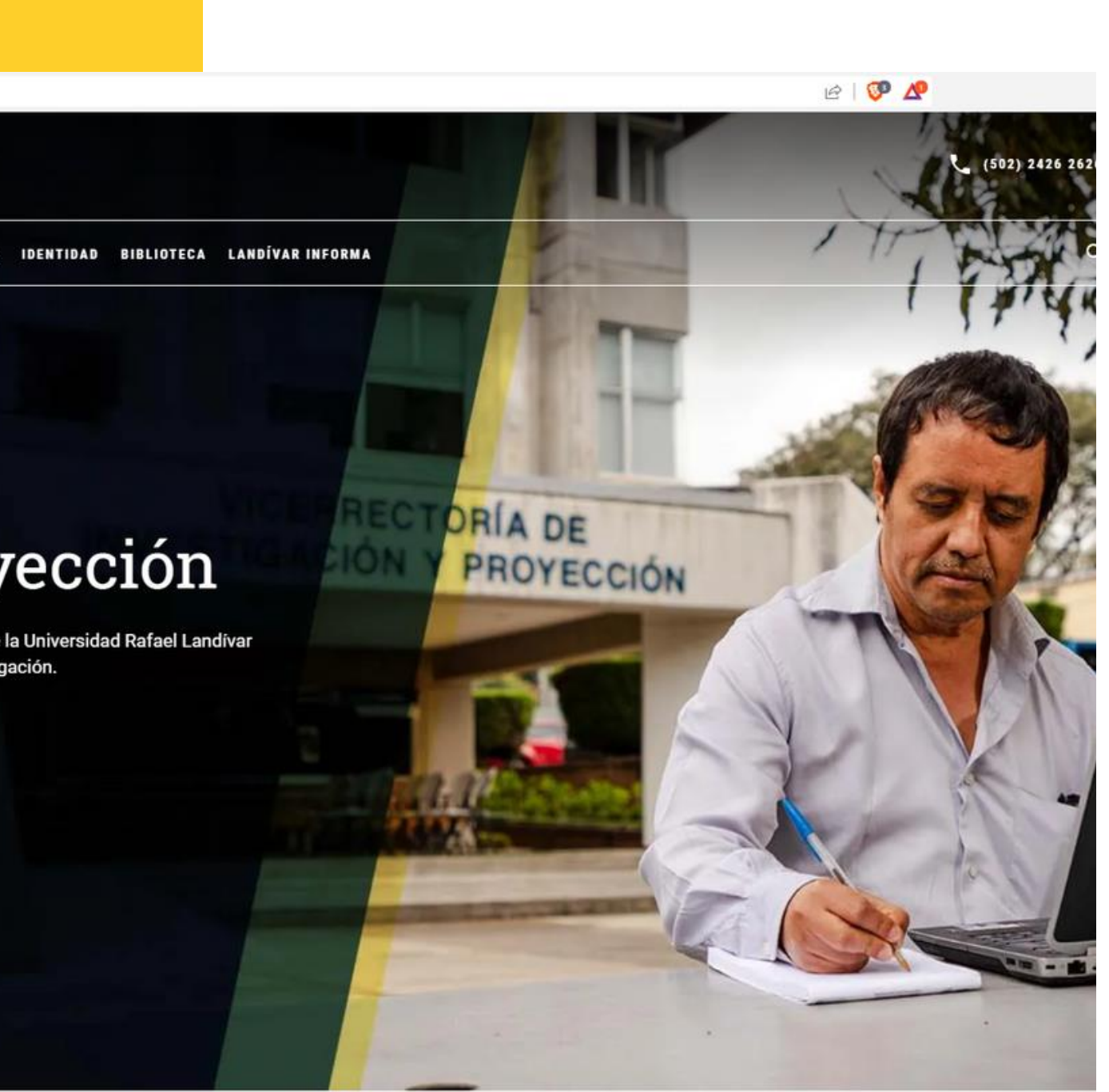

# Clic en Biblioteca

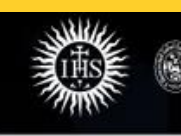

INICIO ACERCADE CARRERAS ADMISIONES BENEFICIOS INVESTIGACIÓN IDENTIDO DEIBLIOTECA

Universidad<br>Rafael Landívar

L<mark>.</mark>NDÍVAR INFORMA

**TORÍA DE** 

PROYECCIÓN

REC

### Investigación y Proyección

La Vicerrectoría de Investigación y Proyección (VRIP) es la dependencia de la Universidad Rafael Landívar encargada de definir y concretar la visión universitaria respecto a la investigación.

**MÁS INFORMACIÓN** 

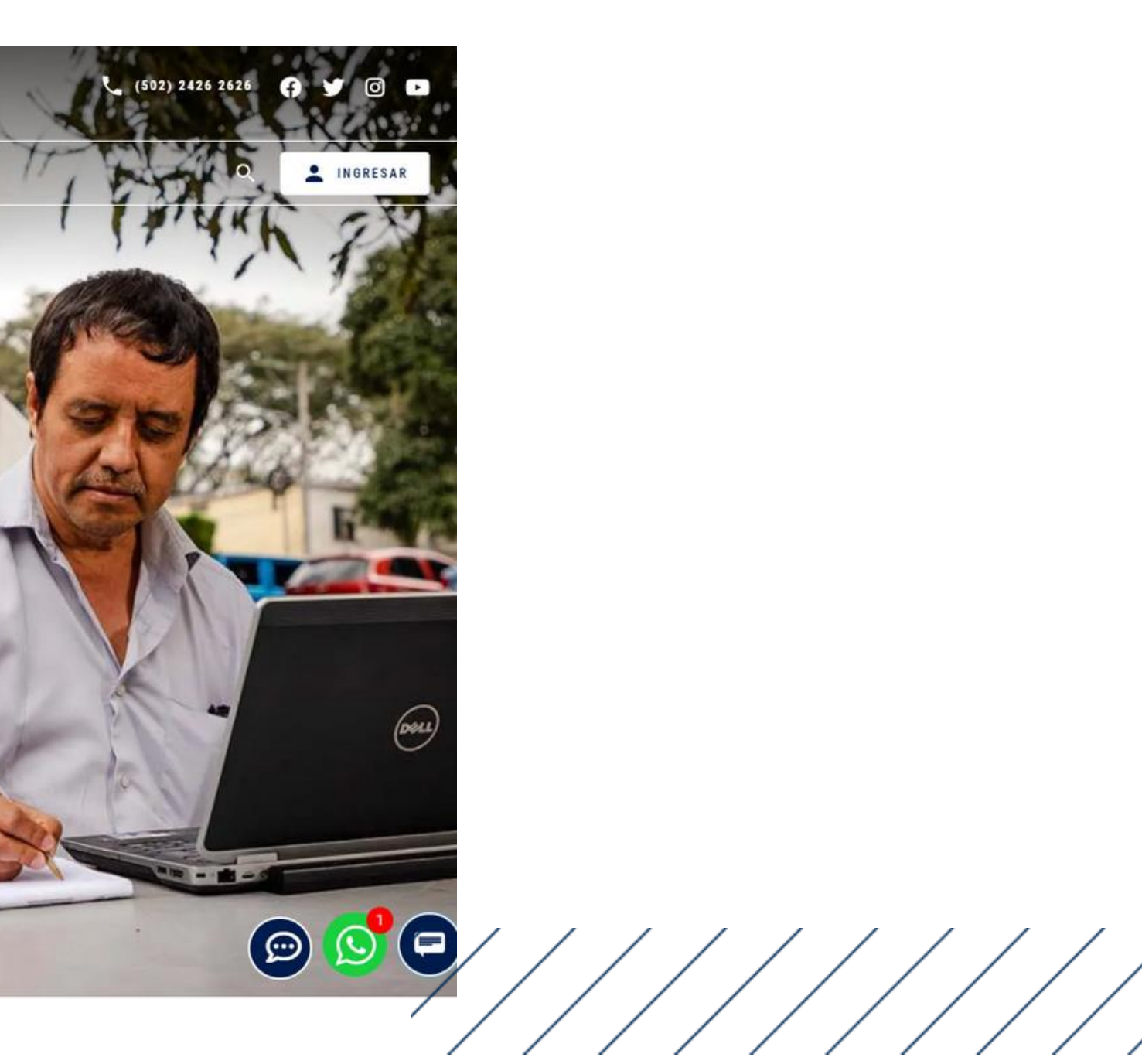

# Clic en Bases en línea

**CRAI LANDÍVAR** 

Inicio Acerca de v Catálogos v

Centro de recursos para el aprendizaje y la investigación

Más de 550,000 libros y documentos en los anaqueles y más de 10,000,000 documentos en línea.

**CONOCER MÁS** 

Descubridor Landivariano

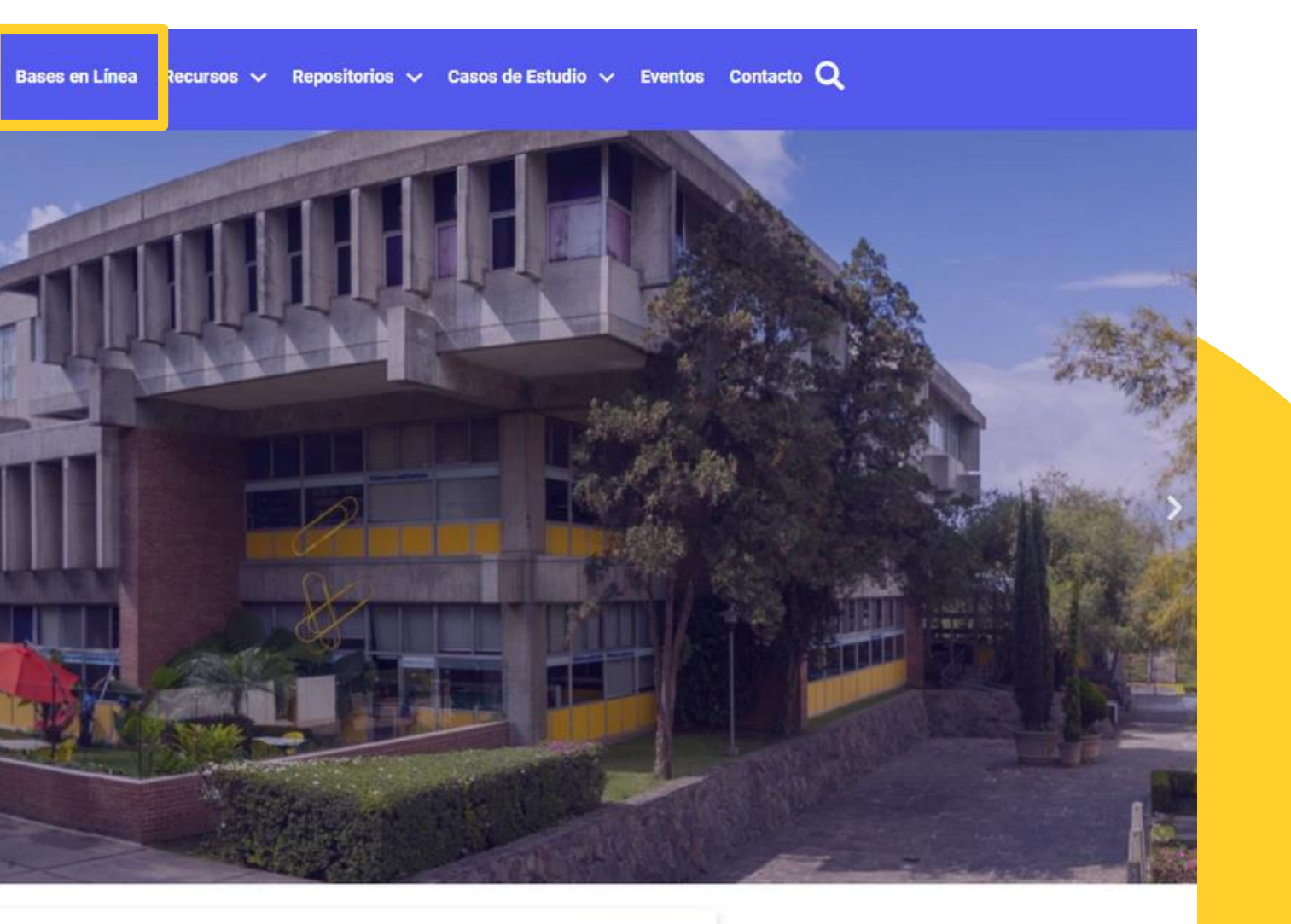

 $\mathsf{Q}$ 

/////////

# **Buscar facultad: Ciencias Ambientales y Agrícolas**

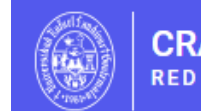

**CRAI LANDÍVAR RED DE BIBLIOTECAS** 

Inicio Acerca de  $\vee$  Catálogos  $\vee$  Bases en Línea Recursos  $\vee$  Repositorios  $\vee$  Casos de Estudio  $\vee$  Eventos Contacto  $\bigcirc$ 

## **Facultad de Ciencias Ambientales y Agrícolas**

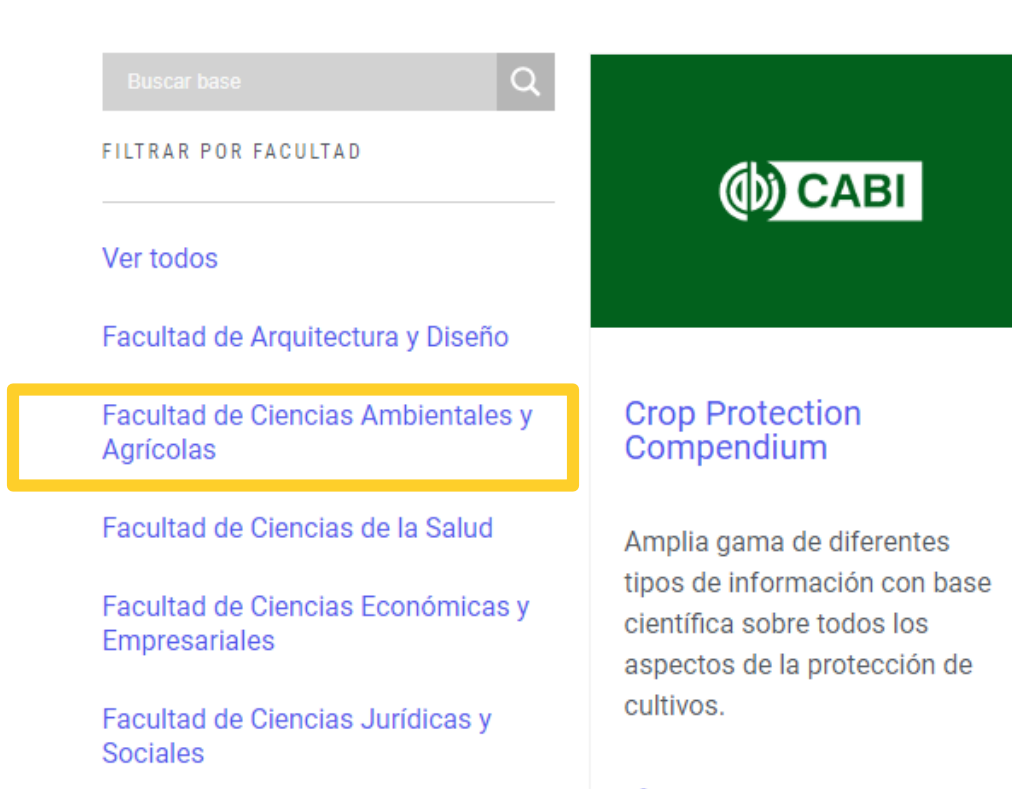

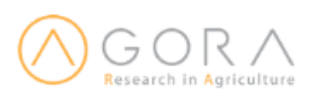

#### Agora

Revistas y libros en línea de Ciencias Agrícolas.

**III** INGRESAR

MANUALES DE AYUDA

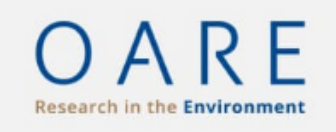

#### Oare

Revistas y libros en línea de medio ambiente

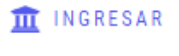

MANUALES DE AYUDA

## **Buscar AGORA**

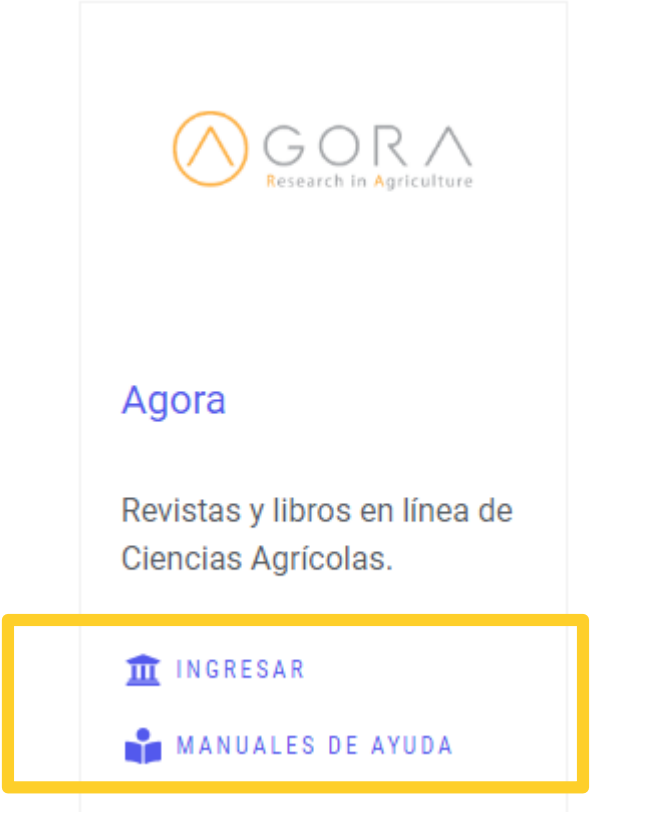

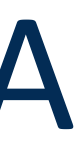

## **CLIC EN INGRESAR**

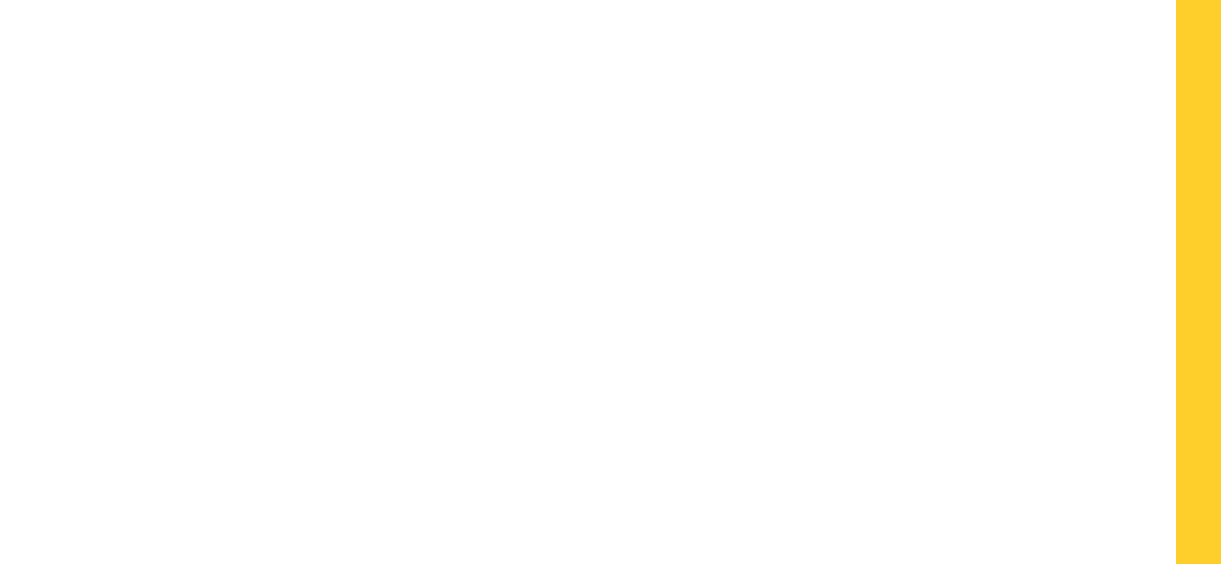

# Seleccionamos nuestro perfil

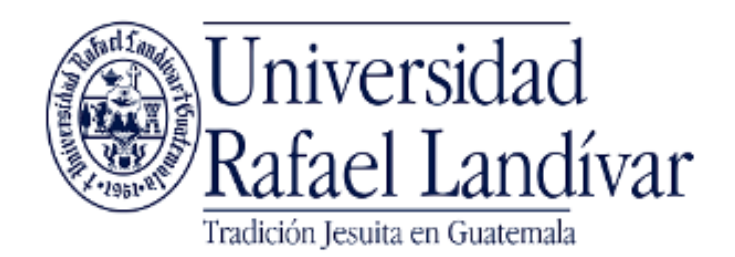

ACCESO A BASES EN LÍNEA

**Estudiante / Docente** 

Administrativo

El acceso es con las credenciales de tu cuenta de correo institucional.

Invitado

Si tuviste problemas de acceso revisa la guía de ayuda en el siguiente enlace:

https://biblioteca.url.edu.gt/recursos/bases-en-linea-yautoformacion/ingreso/

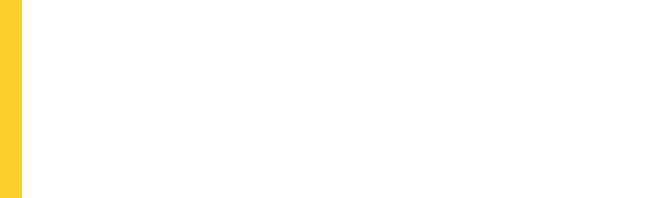

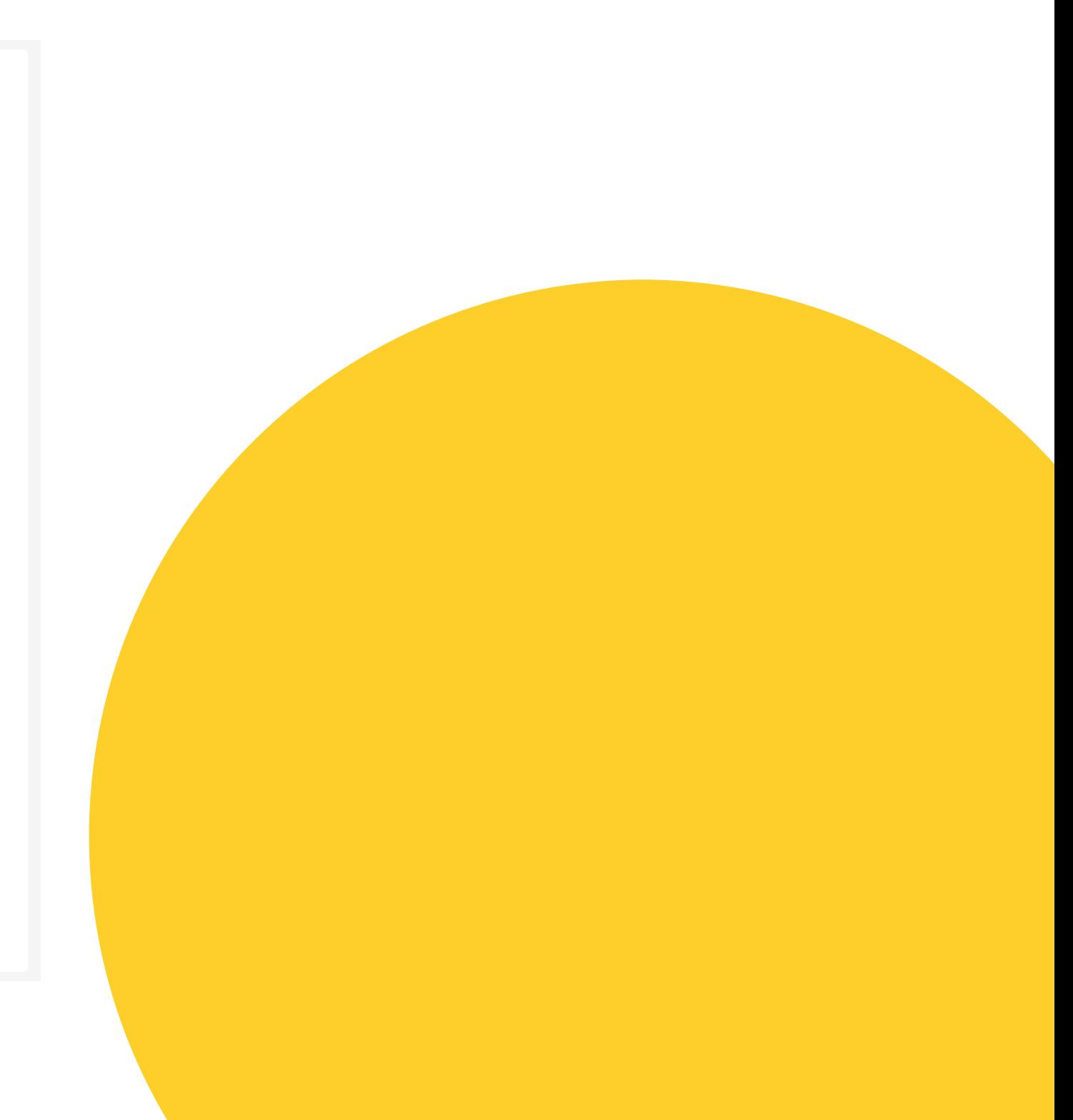

**Nombre de usuario:** usuario de correo electrónico sin incluir @correo.url.edu.gt **Contraseña:** clave de tu correo electrónico institucional

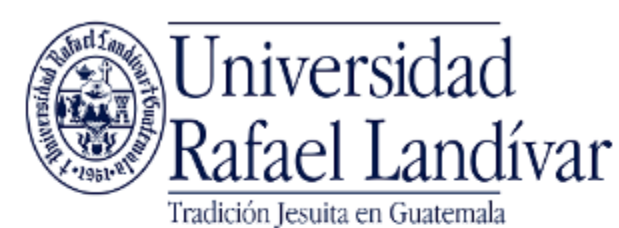

ACCESO A BASES EN LÍNEA

Estudiante / Docente

Nombre de usuario

Contraseña

**Iniciar Sesión** 

Seleccione un acceso diferente

Si tuviste problemas de acceso revisa la guía de ayuda en el siquiente enlace: https://biblioteca.url.edu.gt/recursos/bases-en-linea-yautoformacion/ingreso/

# Ingresamos nuestras credenciales

**Si no funciona tu acceso puedes visitar la siguiente página y seguir los pasos que se indican: <https://biblioteca.url.edu.gt/recursos/bases-en-linea-y-autoformacion/ingreso>**

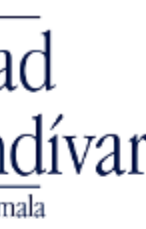

# Clic en connect

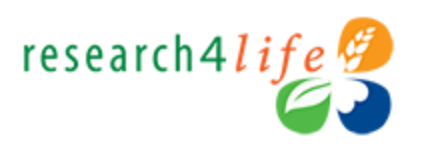

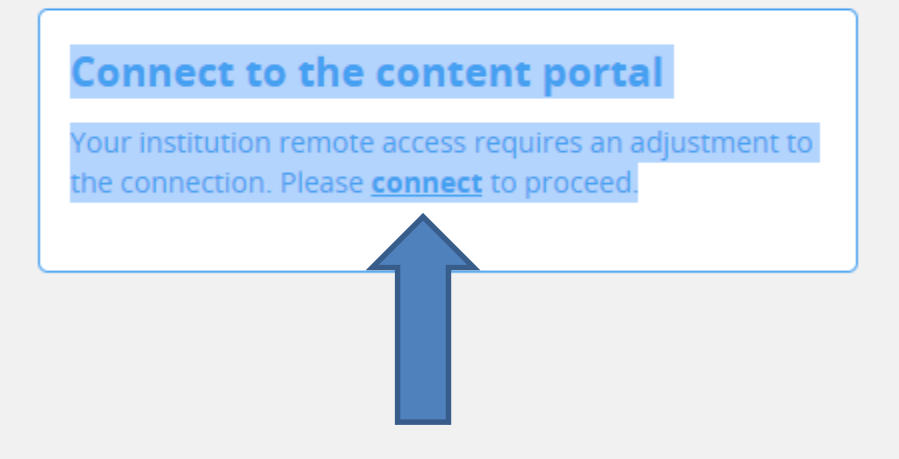

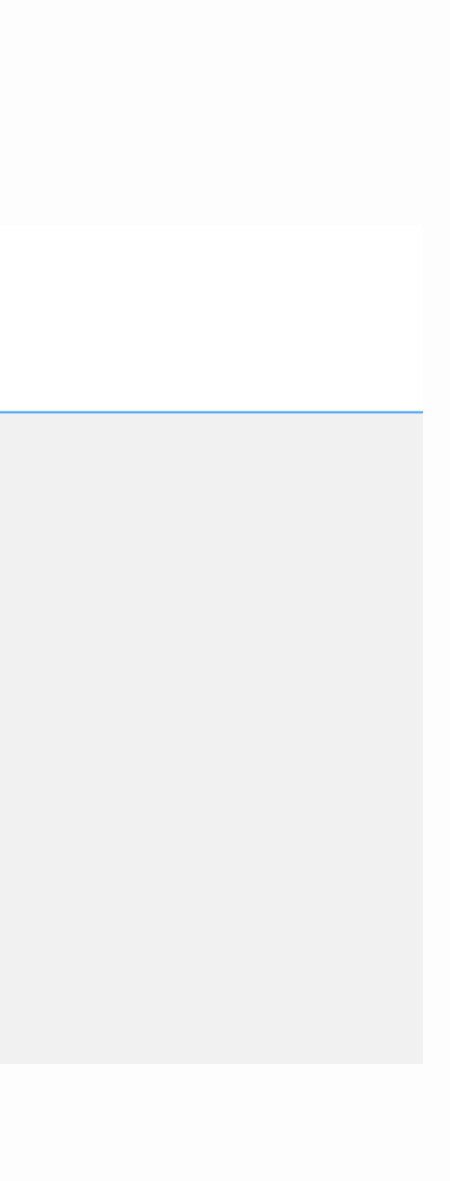

# Seleccionamos AGORA

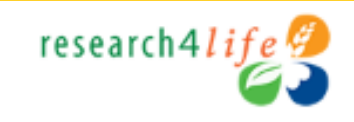

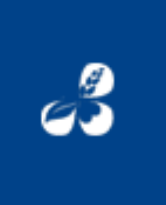

**Research4Life complete collections** Hinari AGORA OARE ARDI GOALI →

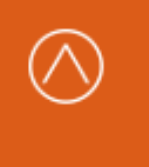

**AGORA - Agriculture, Forestry,** Fisheries, Climate & Food Security  $\rightarrow$  ¿Reiniciar la conexión?

Α

**Desconectar** 

ARDI - Innovation & Technology →

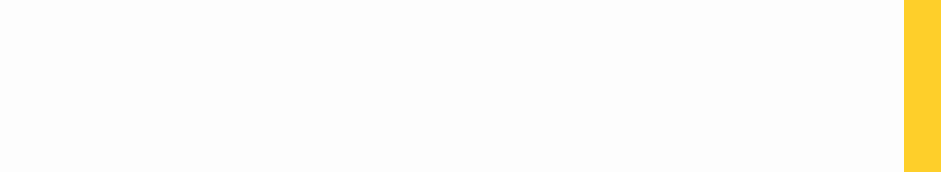

# Realizamos la búsqueda de nuestro interés

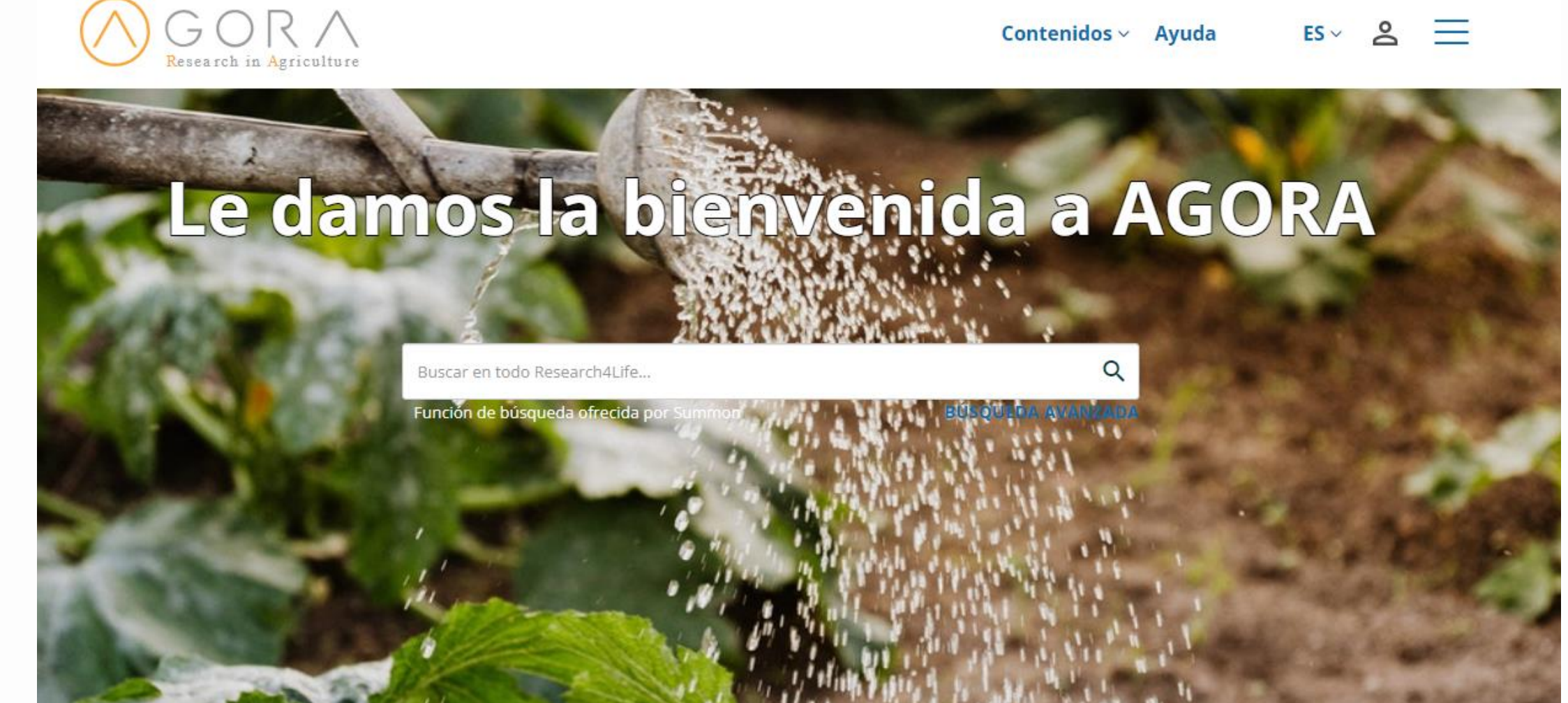

#### Le damos la bienvenida a AGORA

El programa de Acceso a la Investigación Mundial en línea sobre la Agricultura (AGORA), desarrollado por la Organización de las Naciones Unidas para la Alimentación y la Agricultura (FAO) junto con importantes editoriales, ofrece a los países en desarrollo acceso a colecciones bibliográficas digitales excepcionales en el ámbito de la alimentación, la agricultura y ganadería, las ciencias medioambientales y ciencias sociales conexas. AGORA ofrece una recopilación de hasta 15.500 revistas clave y hasta 48.000 libros en más de 115 países. AGORA se diseñó para ayudar a miles de estudiantes, académicos e investigadores en países en desarrollo a ampliar sus conocimientos sobre la agricultura, la ganadería y las ciencias biológicas. AGORA es uno de los cinco programas que componen Research4Life: AGORA, HINARI, OARE, ARDI y GOALI.

Colecciones

● Recursos del mes - Día Mundial de la Lusticia Social - 20 de febrero

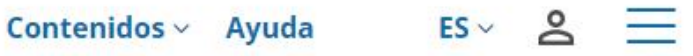

#### **3 Compartir**

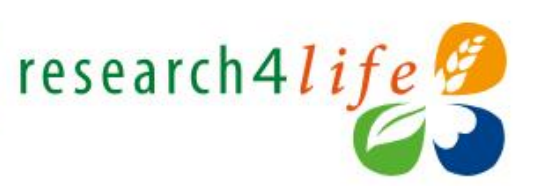

Contenido académico y profesional para el mundo en desarrollo